## **CS 61.11A Course Outline as of Spring 2011**

# **CATALOG INFORMATION**

Full Title: Microsoft Excel, Part 1 Last Reviewed: 3/27/2023 Dept and Nbr: CS 61.11A Title: MS EXCEL, PART 1

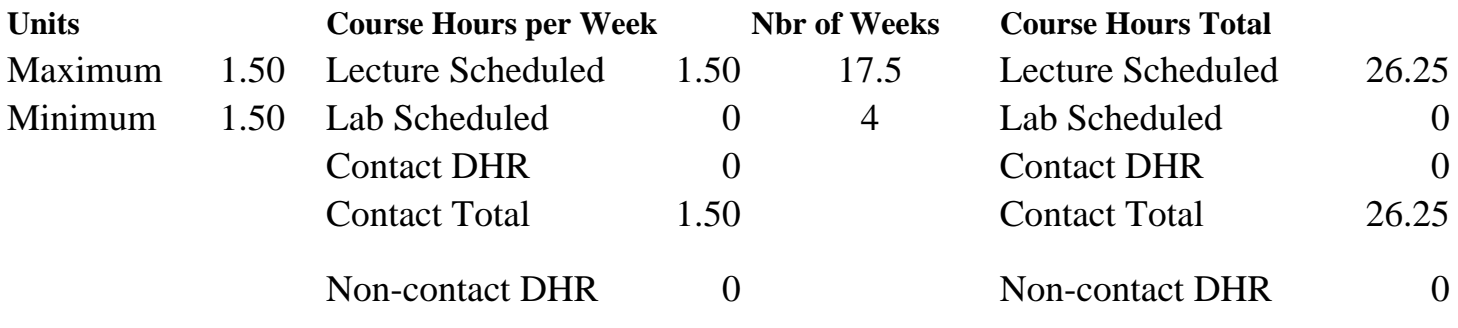

Total Out of Class Hours: 52.50 Total Student Learning Hours: 78.75

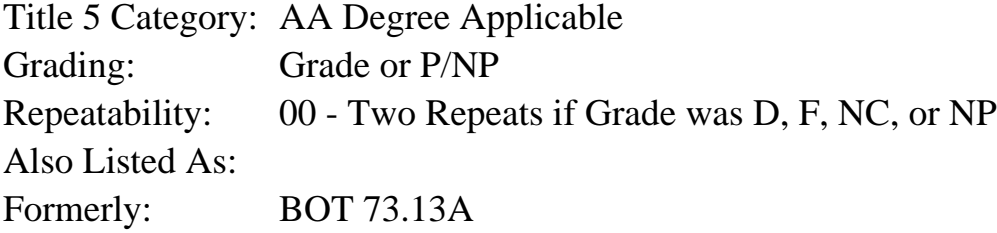

### **Catalog Description:**

This course emphasizes creating, editing, formatting and printing Excel worksheets, workbooks, charts and web pages, using functions and formulas, and worksheet analysis.

### **Prerequisites/Corequisites:**

**Recommended Preparation:** Eligibility for ENGL 100 or ESL 100

### **Limits on Enrollment:**

### **Schedule of Classes Information:**

Description: This course emphasizes creating, editing, formatting and printing Excel worksheets, workbooks, charts and web pages, using functions and formulas, and worksheet analysis. (Grade or P/NP) Prerequisites/Corequisites: Recommended: Eligibility for ENGL 100 or ESL 100 Limits on Enrollment: Transfer Credit: CSU;

# **ARTICULATION, MAJOR, and CERTIFICATION INFORMATION:**

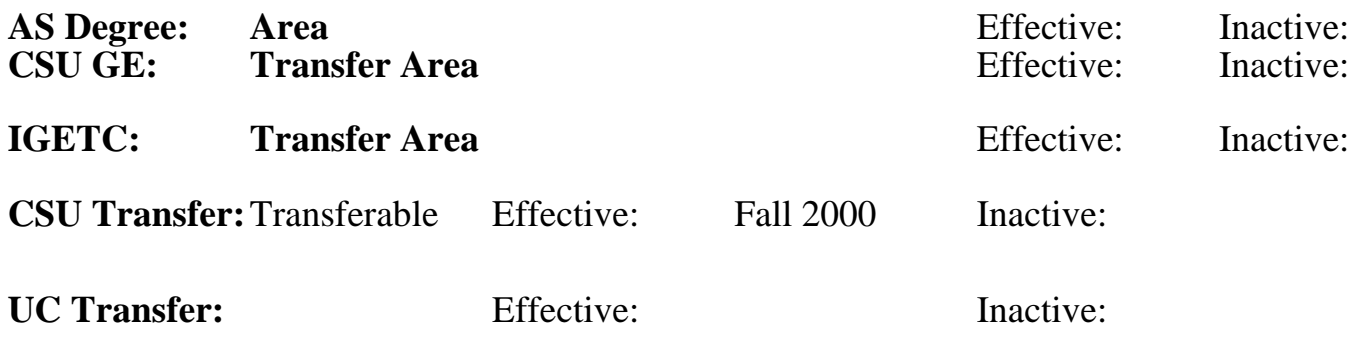

## **CID:**

## **Certificate/Major Applicable:**

[Both Certificate and Major Applicable](SR_ClassCheck.aspx?CourseKey=CS61.11A)

# **COURSE CONTENT**

### **Outcomes and Objectives:**

Upon completion of the course, students will be able to:

- 1. Explain the functions of Excel windows and applicable terminology.
- 2. Create, modify, format, edit, and print workbooks.
- 3. Produce worksheets using Excel's pre-built functions; create formulas.
- 4. Create, format, manipulate and print charts.
- 5. Create and publish web pages.
- 6. Construct formulas using Absolute, Relative and Mixed Cell Referencing.
- 7. Use Logical, Financial, Statistical, Database, and Lookup functions.
- 8. Explain Arithmetic operations and order of math precedence.
- 9. Prepare a worksheet analysis using What If, and Goal Seek.
- 10. Create Data and Amortization tables.
- 11. Manipulate large multi-sheet workbooks.
- 12. Create Web and External Data Queries.
- 13. Produce worksheets using Workbook Security and Protection.
- 14. Organize data using Database Functions; Filtering and Sorting, Data Validation.
- 15. Evaluate worksheets using Proofreading tools.
- 16. Research Excel topics using Excel Help.

# **Topics and Scope:**

- 1. Worksheets and Charts
	- a. Start and exit Excel
	- b. The worksheet window/Excel terminology
	- c. Open, save, close, and print workbooks
	- d. Enter text, values, and formulas
	- e. Document properties
	- f. SUM and AutoCalculate functions
	- g. Formatting worksheets
	- h. Copy and Paste
	- i. Excel Help
- 2. Functions, Formulas, Formatting, and Web Queries
	- a. Edit and format worksheets
	- b. Print and Print Preview
	- c. Average, Max, and Min functions
	- d. Range Finder and Verifying formulas
	- e. Conditional Formatting
	- f. Page Layout (orientation, margins, headers and footers)
	- g. Web queries and External Data
	- h. Manipulate columns and rows
	- i. Spellcheck, Find and Replace
	- j. Arithmetic operations and order of math operations
	- k. Advanced formatting (themes, backgrounds, styles)
- 3. Formulas, Charting, and Large Workbooks
	- a. Advanced charting
	- b. Fill series
	- c. Freeze/Unfreeze cells
	- d. Absolute, Relative, and Mixed Cell Referencing
	- e. The IF function
	- f. Date and Time functions
	- g. Format Painter
	- h. Formatting Numbers and Dates
	- i. Working with Multiple worksheets
	- j. Creating, naming and working with Ranges
	- k. Worksheet Analysis What If and Goal Seek
	- l. Creating Web Pages
- 4. Financial Functions and Data Tables
	- a. Financial Functions (PMT, FV, etc.)
	- b. Data and Amortization tables
	- c. Formula checking
	- d. Security; Worksheet and Workbook Protection
	- e. Hide/Unhide
	- f. Print Options
- 5. Data Tables Sorting and Filtering
	- a. Creating and working with Data Tables
	- b. Filtering, Sorting, Subtotals, and Data Validation
	- c. Database Functions
	- d. Lookup Functions
	- e. Save with Different Formats

# **Assignment:**

- 1. Completion of weekly exercises and drills.
- 2. Submission of weekly assignments to an online drop box.
- 3. Design a final project based on a chosen business problem, synthesizing and applying at least 15 features used in class.
- 4. Two to five multiple choice quizzes or tests, taken online.
- 5. Attendance and participation in classroom and/or online environment.
- 6. Reading 30 pages per week.

# **Methods of Evaluation/Basis of Grade:**

**Writing:** Assessment tools that demonstrate writing skills and/or require students to select, organize and explain ideas in writing.

None, This is a degree applicable course but assessment tools based on writing are not included because problem solving assessments and skill demonstrations are more appropriate for this course.

**Problem Solving:** Assessment tools, other than exams, that demonstrate competence in computational or noncomputational problem solving skills.

Homework problems

**Skill Demonstrations:** All skill-based and physical demonstrations used for assessment purposes including skill performance exams.

Software functions and formatting

**Exams:** All forms of formal testing, other than skill performance exams.

Exams: multiple choice, true/false, matching items, completion, production exams

**Other:** Includes any assessment tools that do not logically fit into the above categories.

Attendance and participation

### **Representative Textbooks and Materials:**

Excel 2007 Comprehensive Concepts and Techniques. Shelly, Cashman, Quasney. Thomson/Course Technology Publishing, 2008.

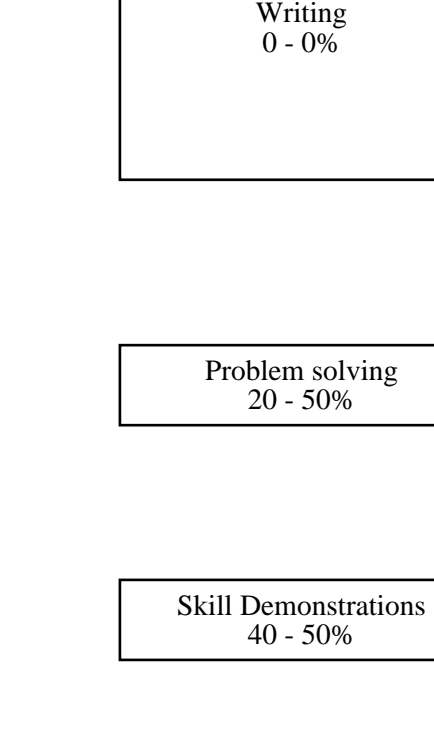

г

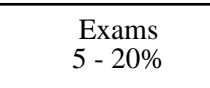

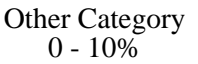